*Випуск 27. 2017 Технічні науки*

*Issue 27. 2017 Technical sciences*

**УДК 651.4.9 : 004**

### **Тихонов Ю.Л.**

*к.т.н., доцент Луганський національний університет імені Тараса Шевченка Старобільськ, Україна*

# **ІНСТРУМЕНТАРІЙ ДЛЯ ФОРМУВАННЯ ЕЛЕКТРОННОГО КУРСУ**

#### *Aнотація*

*В роботі розглянуто онтологічний підхід до формування електронного курсу. Існує ряд методів для побудови електронного курсу. Вони визначають зміст, форму, структуру. Однак відсутній інструментарій, заснований на систематизованому і структурованому описі досліджуваних об'єктів. Одним з успішних підходів до подання знання предметної області в формалізованої формі є онтологічний. Онтологічні аспекти опису включають в себе ряд питань, починаючи від структурування інформації та зв'язування об'єктів. До особливостей онтологічного опису відноситься відзначаємо наявність рівнів ієрархії понять і явне вказівку категорій більш і менш високого порядку.*

*Пропонований підхід відрізняється застосуванням комп'ютерних онтологій, що забезпечує систематизацію досліджуваних понять з урахуванням їх взаємозв'язку. Комп'ютерна онтологія забезпечує ефективну машинну обробку знань і дозволяє побудувати систему автоматизованого проектування електронних курсів, яка використовує онтологію предметної дисципліни і методи візуалізації онтології. На основі комп'ютерної онтології можна також будувати систему автоматизованого синтезу тестових завдань. На відміну від звичайного суб'єктивного підходу онтологічний підхід передбачає суворе структурування термінів і понять. Онтологічна база знань забезпечує єдність міждисциплінарного простору знань. Комп'ютерні онтології використовуються для автоматизованого вибору з онтографа понять, які вивчаються в електронному курсі і описів цих понять.*

*Представлений алгоритм побудови електронного курсу, який реалізує вищезгаданий онтологічний підхід. Концепти, виділені з онтографа предметної області дисципліни, що вивчається використовуються для структуризації електронного курсу. Описи обраних понять входять в текстовий корпус електронного курсу. Передбачено додавання коментарів викладача (пояснення, посилання на креслення, додаткові матеріали).*

*Для розміщення лекції в модульної об'єктно-орієнтованої динамічної навчальному середовищі Moodle використовується конвертер.*

*Ключові слова: навчальне середовище Moodle, онтологія, електронний курс, система автоматизації проектування.*

**Вступ.** На даний час рівень розвитку електронних баз навчальних дисциплін ВНЗ в значній мірі впливає на ефективність процесів в освітній та інших сферах діяльності людського суспільства. Розвиток інформатизації світової спільноти перехід до знання орієнтованому суспільству зумовили прогрес технології інженерії знань, у тому числі її порівняно нового напрямку - онтологічного інжинірингу.

**Аналіз останніх досліджень і публікацій.** Існує ряд моделей, які можна було б використовувати для автоматизації підготовки ЕК. Моделюються окремі цілі освітньої діяльності. Відомі системи, спрямовані на моделювання навчання за типом екстернату, навчання в спеціалізованих освітніх установах, автономних навчальних систем [1]. Відома імовірнісна модель для розробки методики оперативного контролю рівня навченості студентів [2]. Відомий програмний продукт, який дозволяє при роботі з моделями в цій освітньому середовищі користувачам вносити зміни як в блок введення вихідних даних, так і в блок їх обробки [3]. Відомі жорсткі і м'які моделі в педагогіці [4].

*\_\_\_\_\_\_\_\_\_\_\_\_\_\_\_\_ Тихонов Ю.Л., 2017*

Однак е-освіта відноситься до соціально-педагогічних систем, відмінністю яких є мала в порівнянні з фізичними та економічними процесами формалізація [2]. Необхідна розробка формалізованого опису функціонування ЕК.

*Подільський вісник: сільське господарство, техніка, економіка*

**Мета.** Розробити інструментарій для автоматизованої побудови електронних курсів з використанням онтології предметної дисципліни.

**Результати.** Розвиток концепції побудови знання-орієнтованого суспільства і розвиток самих технологій роботи зі знаннями не може не відбитися на архітектурі знання - орієнтованих інформаційних систем, стимулювавши, у свою чергу, розробку прикладних аспектів онтологій, зокрема, для побудови баз знань (БЗ), як основного засобу представлення знань в e-learning [5].

В Україні електронна освіта в силу ряду переваг по праву зайняла свою нішу разом з традиційним навчанням. E-learning дає можливість навчання та самопідготовки у зручний час та у зручному місці. Є цілий ряд менш очевидних переваг, наприклад: освоєння матеріалу відбувається практично за індивідуальною програмою; модернізація курсу відбувається набагато швидше і дешевше, ніж перевидання підручників і перепідготовка викладачів, та ін.

Більша частина знань суспільства міститься в текстових документах, щорічне збільшення текстової інформації не дозволяє повністю обробити текстові джерела знань. Це призводить до безповоротної втрати частини нової інформації для e-learning.

Сучасне e-learning спирається на педагогічні теорії, методи і моделі, і при інтеграції з перспективними інформаційними технологіями покликане забезпечити високу якість освіти. Однак, незважаючи на те, що в світі створюється і використовується сотні тисяч навчальних систем, над цими питаннями працюють тисячі установ, загальнозначущої науково - технічною проблемою залишається відносно невисоку якість і ефективність технологічної підтримки. E-learning, незважаючи на безсумнівний суспільний запит, поки не може конкурувати з традиційними технологіями навчання.

Таким чином, завдання розробки теоретичних основ, принципів і методів побудови БЗ ВНЗ і на їх основі - засобів автоматизованого побудови електронних курсів (ЕК), є актуальною в даний час.

Зазначена науково-технічна проблема обумовлена низкою взаємопов'язаних проблем, проте головним фактором є відсутність концепції електронних курсів (ЕК), як інтеграції класичних педагогічних методів та інтелектуальних мовно-інформаційних систем певного класу.

Звідси випливає важливість розробки нового класу інформаційних і функціональних описів знання орієнтованих ЕК, дослідження структур предметних дисциплін (ПдД) і взаємозв'язку компонент знань для ПдД, читаних на кафедрах, створення ефективного прикладного апарату автоматизованого проектування знання орієнтованих ЕК.

У даній роботі розглядається розробка інструментарію для формування ЕК на основі онтології ПдД.

З кожним роком е-learning ставати все більш популярним. Кожна спеціальність містить велику кількість предметів, а значить і велике кількості електронних курсів (більше100 за однією спеціальністю), тому проблема автоматизації їх створення стає все гостріше. Рішенням даної проблеми займається багато виробників програмних засобів, кожен з яких пропонує свій варіант.

Система онтологізованої побудови ЕК (СОПЕК) яка реалізує ІТ автоматизованої побудови ЕК с использованием онтологічних знань у довільних ПдД дозволяє зробити ЕК більш значущим, оскільки при його розробці використовується велике число вагомих джерел, закладених в онтології ПдД [6].

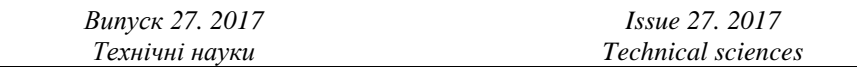

Система СОПЕК призначена для автоматизованого побудови ЕК з використанням онтологічного опису знань відповідних ПдД.

Основні функції СОПЕК:

вибір ПдГ, відповідної ПдД ЕК (вибір онтології - OWL-файлу);

читання OWL файлу опису онтології і вивід онтографа предметної області на екран;

вибір з онтографу ПдГ концептів (термінів, понять) необхідних для ЕК по даній ПдД;

вибірка з онтології описів всіх обраних для ЕК понять;

автоматизоване заповнення структури ЕК для ПдД на основі вибраних з онтографу концептів, їх описів;

автоматизоване заповнення ЕК необхідними (з досвіду викладача) структурними елементами навчального матеріалу;

конвертування отриманого ЕК в формат що зберігається в базі ЕК (наприклад в формат XML або TXT для подальшого їх експорту в систему Moodle (Modular Object-Oriented Dynamic Learning Environment - модульне об'єктно-орієнтоване динамічне навчальне середовище));

набір статистики розподілу балів і збереження в базі ЕК.

СОПЕК як система автоматизованого проектування ЕК являє собою організаційно-технічну систему, призначену для автоматизації процесу проектування, що включає комплекс технічних, програмних та інших засобів автоматизації.

СОПЕК використовує онтологію предметної дисципліни (ПдД) в форматі OWL і програму візуалізації онтології [7].

Програма візуалізації дозволяє вивести на екран онтологію в графічному вигляді і вибирати поняття з цієї онтології для побудови ЕК (рис. 1.).

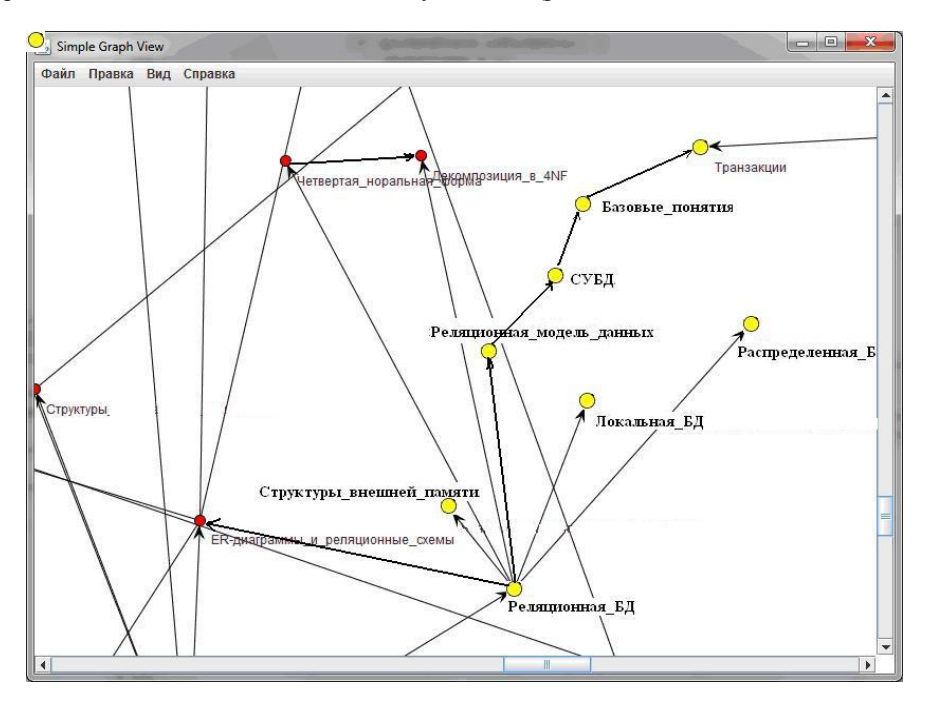

*Рис. 1.* **Фрагмент онтології ПдД «Бази даних»**

У вікні (див. рис. 1) можна вибирати вершини (поняття ПдД) навівши на них курсор і натискаючи кнопку миші. Вибрані поняття позначаються у вікні іншим кольором і записуються в проміжний файл (selected.txt). Потім вони можуть бути використані в будь-який з систем побудови ЕК. Оскільки онтологія має значний обсяг і не може цілком поміститися в екрані передбачений скролл, а також механізм наближення і віддалення онтографа.

Використання онтології на початку побудови ЕК гарантує достовірність включених в курс понять і їх описів і забезпечує добротність курсу.

Однією з найбільш поширених навчальних систем є Moodle (модульна об'єктноорієнтована динамічна навчальна середу). Це вільна система управління навчанням, орієнтована насамперед на організацію взаємодії між викладачем і учнями, хоча підходить і для організації традиційних дистанційних курсів, а так само підтримки очного навчання [7]. Moodle - це система управління курсами (CMS), також відома як система управління навчанням (LMS) або віртуальна навчальна середу (VLE).

Вихідні дані для ЕК при підготовці його за допомогою СОПЕК для запису в Moodle містяться в упомянотому вище файлі "selected.txt" (рис.2.) у вигляді концептів ПдД, які були виділені з онтології для ПдД. Ці концепти і їх визначення з файлу опису онтології. понять ПдД імпортуються в середу Moodle c допомогою механізму цього середовища, або перетворюються у формат HTML або WORD за допомогою інструментарію "Побудова ЕК".

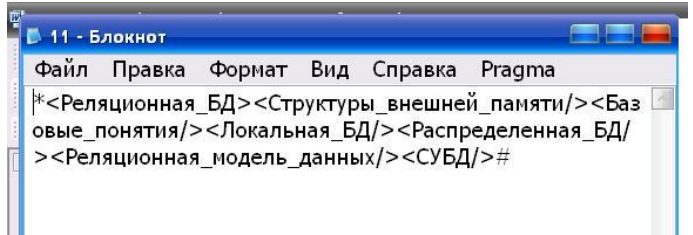

*Рис. 2.* **Вміст файлу "selected.text"**

На рисунку приведений фрагмент файлу з вибраними для ЕК концептами (вершинамі онтографу).

Алгоритм інструментарію "Побудова ЕК" (рис. 3) передбачає додавання коментарів викладача з клавіатури.

Опис алгоритму представлено по блокам рис. 3.

Блок 1. Докумен "OPIS" містить опис онтології БД, "EK" містить ЕК..

Блок 2. Обрані концепти в файлі "selected.txt" (рис. 2.).

Блок 3. Використовується обраний концепт, опис концепту в файлі "OPIS".

Блок 4-5. Ситуація, коли опис, не знайдено аварійна, можлива тільки при використанні неадекватної онтології

Блок 6-8. Коментар до концепту - мотивація, пояснення, приклади…, при необхідності, варіант його визначення.

Блок 9-10. побудови ЕК (вивід концепту его опису, при необхідності,коментарів викладача в документ "EK"

Блок 11. Завершується додавання нових понять і їх описів в ЕК, закривається графічний інтерфейс, виводиться на екран побудований ЄК для візуальної перевірки.

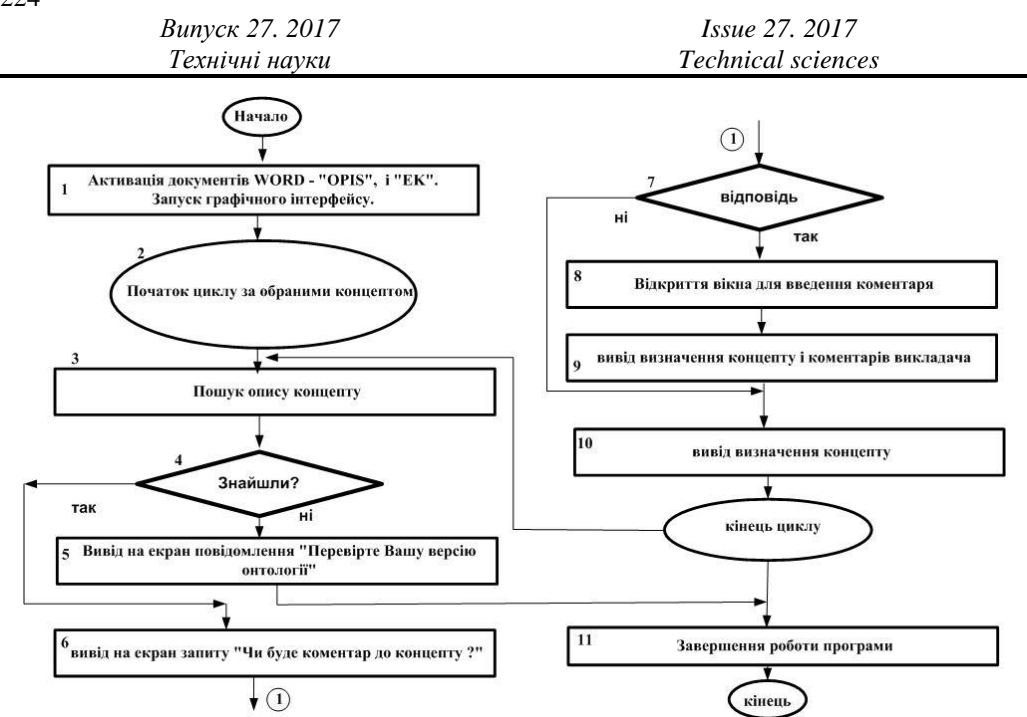

*Рис. 3.* **Узагальнений алгоритм побудови ЕК по виділеним концептам.**

**Висновки і перспективи.** В роботі розглянута одна з безлічі завдань, що входять в методологію розробки ЕК на основі онтологічного інжинірингу, а саме - завдання автоматизованої побудови ЕК на основі онтології ПДР. Така онтологія є основним фактором при побудові БЗ кафедри.

Для побудови ЕК запропоновані СОПЕК і інструментарій "Побудова ЕК", що дозволяє значно скоротити час розробки ЕК.

### **Список використаних джерел**

1. Полат Е.С. Дистанционное обучение, М.: Владос 1998. 190 с.

2. Лебедева И.П. Математическое моделирование в педагогическом исследовании. Перм. гос.пед. ун-т. СПб, 2003. 122 с

3. Баяндин Д.Б., Мухин О.И. Система активных обучающих сред «Виртуальная школа»: Методическое пособие для учителя и руководство по использованию программного продукта. Пермь : Перм.техн.ун-т, 2002. 72 с.

4. Арнольд В.И. «Жесткие» и «мягкие» математические модели. М.: МЦНМО, 2000.

5. Палагин А.В., Петренко Н.Г., Величко В.Ю., Могильный Г.А. , Тихонов Ю.Л., Семенков В.В., Митрофанова А.Е. Разработка программной и функциональной моделей библиотеки справочной информации в MODERN E-LEARNING. *Вісник східноукраїнського національного університету ім. В. Даля*, 2013. №4 (193). Ч.2 С. 43–51.

6. Палагин А.В., Тихонов Ю.Л., Петренко Н.Г., Величко В.Ю. Об онтологическом подходе в образовании. *Вісник східноукраїнського національного університету ім. В. Даля,* 2011. № 13 (167). С. 171–178.

7. Палагин А.В., Петренко Н.Г., Величко В.Ю., Тихонов Ю.Л. К вопросу визуализации онтографов при разработке онтологий ПдД большого объема. Book "Information Technologies & Knowledge", ITHEA, Vol.6, Number 1, 2012. PP. 3–13.

> *Дата надходження статті до редакції : 09.10.2017 Рецензування 06.11.2017 Прийняття в друк : 14.12.2017*

### **Tikhonov Yu.L.**

*PhD (Technics), Associate Professor Taras Shevchenko Lugansk National University Starobilsk, Ukraine*

## **TOOL FOR FORMATION OF ELECTRONIC COURSE**

#### *Abstract*

*The work deals with the ontological approach to the formation of the electronic course. There are a number of methods for building an electronic course. They determine the content, form, structure. However, there is no toolkit based on a systematized and structured description of the studied objects. One of the successful approaches to presenting domain knowledge in a formalized form is the ontological one. Ontological aspects of the description include a number of questions, from structuring information and linking objects. To the peculiarities of the ontological description, we note the presence of levels of the hierarchy of concepts and an explicit indication of categories of a more or less high order.*

*The proposed approach is distinguished by the use of computer ontology, which ensures the systematization of the concepts under study taking into account their interrelationship. Computer ontology provides effective computer processing of knowledge and allows to build a system of automated design of electronic courses, which uses the ontology of subject discipline and methods of visualization of ontology. On the basis of computer ontology, you can also build a system for automated synthesis of test problems. Unlike the usual subjective approach, the ontological approach presupposes strict structuring of terms and concepts. The ontological knowledge base ensures the unity of the interdisciplinary knowledge space. Computer ontologies are*  used to automate the selection of ontograf concepts that are studied in the electronic course and descriptions of *these concepts.*

*An algorithm for constructing an electronic course is presented, which implements the aforementioned ontological approach. Concepts isolated from the ontograph of the subject area of the discipline under study are used to structure the electronic course. Descriptions of the selected concepts are included in the textual building of the electronic course. It is possible to add teacher's comments (explanations, references to drawings, additional materials). To place the lecture in a modular object-oriented dynamic learning environment Moodle a converter is used.*

*Keywords: learning environment moodle, ontology, electronic course, automation system, designing.*

### **References**

1. Polat, Ye. S. (1998). *Distantsionnoye obucheniye* [Distance learning]. Moscow : Vlados. [in Russian]

2. Lebedeva, I. P. (2003). *Matematicheskoye modelirovaniye v pedagogicheskom issledovanii* [Mathematical modeling in pedagogical research]. St. Petersburg : Perm. gos.ped. un-t. SPb. [in Russian]

3. Bayandin, D. B., & Mukhin, O. I. (2002). *Sistema aktivnykh obuchayushchikh sred «Virtual'naya shkola»: Metodicheskoye posobiye dlya uchitelya i rukovodstvo po ispol'zovaniyu programmnogo produkta* [System of active learning environments "virtual school": teacher's manual and guide to using the software product]. Perm : Perm.tekhn.un-t. [in Russian]

4. Arnold, V. I. (2000). *«Zhestkiye» i «myagkiye» matematicheskiye modeli* ["Hard" and "soft" mathematical models]. Moscow : MTSNMO. [in Russian]

5. Palagin, A.V., Petrenko, N.G., Velichko, V.Yu., Mogil'nyy, G.A., Tikhonov, Yu. L., Semenkov, V. V., & Mitrofanova, A. Ye. (2013). Razrabotka programmnoy i funktsional'noy modeley biblioteki spravochnoy informatsii v MODERN E-LEARNING [Development of program and functional models of the reference library in MODERN E-LEARNING]. *Vísnik skhídnoukraіns'kogo natsíonal'nogo uníversitetu ím. V. Dalya*. *4 (193),* 2, 43-51. [in Russian]

6. Palagin, A. V., Tikhonov, Yu.L, Petrenko, N.G., & Velichko, V.Yu. (2011). Ob ontologicheskom podkhode v obrazovanii [Ontological approach in education]. *Vísnik skhídnoukranskogo natsíonal'nogo uníversitetu ím. V. Dalya*. *13 (167),* 171-178. [in Russian]

7. Palagin, A. V., Petrenko, N. G., Velichko, V. Yu., & Tikhonov, Yu. L. (2012). K voprosu vizualizatsii ontografov pri razrabotke ontologiy PdD bolshogo obyema [On the issue of visualization of ontographs in the development of large-volume pdd ontologies]. Book "Information Technologies & Knowledge", ITHEA, 6, 1, 3-13. [in Russian]

> *Received: October 09, 2017 Revision: November 06, 2017 Accepted December 14, 2017*